## CSCI 2021: Binary Floating Point Numbers

Chris Kauffman

Last Updated: Fri Feb 17 01:22:17 PM CST 2023

# Logistics

## Reading Bryant/O'Hallaron

- Ch 2.4-5: Floats, Wed/Fri
- 2021 Quick Guide to GDB
- Next week: Ch 3.1-7: Assembly Intro

### Goals this Week

- Discuss Bitwise ops from Integer Rep Slides
- Floating Point layout
- gdb introduction

#### Assignments

- Canvas Feedback Survey
  - Anonymous: be honest!
  - Worth 1 EP
  - Due Wed 15-Feb
  - ▶ 67% response rate so far
- ▶ HW04: Due Wed 11:59pm
- Lab05: Bit operations
- ► HW05: Bits, Floats, GDB

#### P2 Released

- Bit shifting and Debugger Usage
- Due date pushed back to Mon 27-Feb

### P1 'sanity' submission Problems See Piazza announcement here: https://piazza.com/class/lcsjsmrfvdb1k4/post/201

# Don't Give Up, Stay Determined!

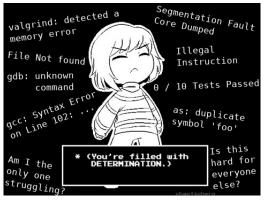

- If Project 1 / Exam 1 went awesome, count yourself lucky
- If things did not go well, Don't Give Up
- Spend some time contemplating why things didn't go well, talk to course staff about it, learn from any mistakes
- There is a LOT of semester left and plenty of time to recover from a bad start

### Parts of a Fractional Number

The meaning of the "decimal point" is as follows:

$$123.406_{10} = 1 \times 10^2 + 2 \times 10^1 + 3 \times 10^0 + 123 = 100 + 20 + 3$$
$$4 \times 10^{-1} + 0 \times 10^{-2} + 6 \times 10^{-3} \quad 0.406 = \frac{4}{10} + \frac{6}{1000}$$
$$= 123.406_{10}$$

Changing to base 2 induces a "binary point" with similar meaning:

$$110.101_{2} = 1 \times 2^{2} + 1 \times 2^{1} + 0 \times 2^{0} + \qquad 6 = 4 + 2$$
$$1 \times 2^{-1} + 0 \times 2^{-2} + 1 \times 2^{-3} \qquad 0.625 = \frac{1}{2} + \frac{1}{8}$$
$$= 6.625_{10}$$

One could represent fractional numbers with a fixed point e.g.

- 32 bit fractional number with
- 10 bits left of Binary Point (integer part)
- 22 bits right of Binary Point (fractional part)

**BUT** most applications require a more flexible scheme

# Scientific Notation for Numbers

"Scientific" or "Engineering" notation for numbers with a fractional part is

| Standard | Scientific               | <pre>printf("%.4e",x);</pre> |
|----------|--------------------------|------------------------------|
| 123.456  | $1.23456 \times 10^{2}$  | 1.2346e+02                   |
| 50.01    | $5.001 	imes 10^1$       | 5.0010e+01                   |
| 3.14159  | $3.14159  	imes  10^{0}$ | 3.1416e+00                   |
| 0.54321  | $5.4321	imes10^{-1}$     | 5.4321e-01                   |
| 0.00789  | $7.89	imes10^{-3}$       | 7.8900e-03                   |

- Always includes one non-zero digit left of decimal place
- Has some significant digits after the decimal place
- Multiplies by a power of 10 to get actual number

Binary Floating Point Layout Uses Scientific Convention

- Some bits for integer/fractional part
- Some bits for exponent part
- All in base 2: 1's and 0's, powers of 2

### Conversion Example

Below steps convert a decimal number to a fractional binary number equivalent then adjusts to scientific representation.

```
float fl = -248.75;
```

```
7 6 5 4 3 2 1 0 -1 -2
-248.75 = -(128+64+32+16+8+0+0+0) \cdot (1/2+1/4)
        = -11111000.11 * 2^{0}
            76543210 12
        = -1111100.011 *2^{1}
            6543210 123
        = -111110.0011 *2^{2}
            543210 1234
              MANTISSA
                           EXPONENT
        = -1.111100011 * 2^{7}
            0 123456789
Mantissa \equiv Significand \equiv Fractional Part
```

7

# Principle and Practice of Binary Floating Point Numbers

- In early computing, computer manufacturers used similar principles for floating point numbers but varied specifics
- Example of Early float data/hardware
  - Univac: 36 bits, 1-bit sign, 8-bit exponent, 27-bit significand<sup>1</sup>
  - IBM: 32 bits, 1-bit sign, 7-bit exponent, 24-bit significand<sup>2</sup>
- Manufacturers implemented circuits with different rounding behavior, with/without infinity, and other inconsistencies
- Troublesome for reliability: code produced different results on different machines
- This was resolved with the adoption of the IEEE 754 Floating Point Standard which specifies
  - Bit layout of 32-bit float and 64-bit double
  - Rounding behavior, special values like Infinity

► Turing Award to William Kahan for his work on the standard

<sup>&</sup>lt;sup>1</sup>Floating Point Arithmetic <sup>2</sup>IBM Hexadecimal Floats

## IEEE 754 Format: The Standard for Floating Point

| float | double | Property                                  |
|-------|--------|-------------------------------------------|
| 32    | 64     | Total bits                                |
| 1     | 1      | Bits for sign (1 neg / 0 pos)             |
| 8     | 11     | Bits for Exponent multiplier (power of 2) |
| 23    | 52     | Bits for Fractional part or mantissa      |
| 7.22  | 15.95  | Decimal digits of accuracy <sup>3</sup>   |

 Most commonly implemented format for floating point numbers in hardware to do arithmetic: processor has physical circuits to add/mult/etc. for this bit layout of floats

Numbers/Bit Patterns divided into three categories

| Category     | Description                           | Exponent    |
|--------------|---------------------------------------|-------------|
| Normalized   | most common like 1.0 and -9.56e37     | mixed $0/1$ |
| Denormalized | very close to zero and 0.0            | all O's     |
| Special      | extreme/error values like Inf and NaN | all 1's     |

<sup>&</sup>lt;sup>3</sup>Wikipedia: IEEE 754

## Example float Layout of -248.75: float\_examples.c

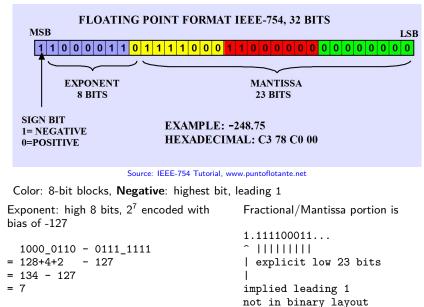

## Normalized Floating Point: General Case

- A "normalized" floating point number is in the standard range for float/double, bit layout follows previous slide
- ► Example: -248.75 = -1.111100011 \* 2<sup>7</sup>

### Exponent is in **Bias Form** (not Two's Complement)

- Unsigned positive integer minus constant bias number
- Consequence: exponent of 0 is not bitstring of 0's
- Consequence: tiny exponents like -125 close to bitstring of 0's; this makes resulting number close to 0
- 8-bit exponent 1000 0110 = 128+4+2 = 134 so exponent value is 134 - 127 = 7

#### Integer and Mantissa Parts

- The leading 1 before the binary point is **implied** so does not show up in the bit string
- Remaining fractional/mantissa portion shows up in the low-order bits

# Fixed Bit Standards for Floating Point

#### **IEEE Standard Layouts**

| Kind   | Sign   | Exponent        |       |                  | Mantissa       |
|--------|--------|-----------------|-------|------------------|----------------|
|        | Bit    | Bits            | Bias  | Exp Range        | Bits           |
| float  | 31 (1) | 30-23 (8 bits)  | -127  | -126 to +127     | 22-0 (23 bits) |
| double | 63 (1) | 62-52 (11 bits) | -1023 | -1022 to $+1023$ | 51-0 (52 bits) |

Standard allows hardware to be created that is as efficient as possible to do calculation on these numbers

### Consequences of Fixed Bits

- Since a fixed # of bit is used, some numbers cannot be exactly represented, happens in any numbering system:
- Base 10 and Base 2 cannot represent  $\frac{1}{3}$  in finite digits

Try show\_float.c to see this in action

## Exercise: Quick Checks

- 1. What distinct parts are represented by bits in a floating point number (according to IEEE)
- 2. What is the "bias" of the exponent for 32-bit floats
- 3. Represent 7.125 in binary using "binary point" notation
- 4. Lay out 7.125 in IEEE-754 format
- 5. What does the number 1.0 look like as a float?

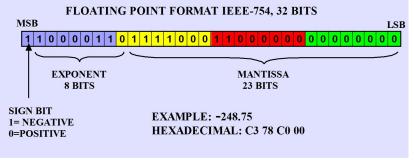

Source: IEEE-754 Tutorial, www.puntoflotante.net

The diagram above may help in recalling IEEE 754 layout

## Special Cases: See float\_examples.c

#### Special Values

- Infinity: exponent bits all 1, fraction all 0, sign bit indicates  $+\infty$  or  $-\infty$
- Infinity results from overflow/underflow or certain ops like float x = 1.0 / 0.0;
- #include <math.h> gets macro INFINITY and -INFINITY
- ▶ NaN: not a number, exponent bits all 1, fraction has some 1s
- Errors in floating point like 0.0 / 0.0

#### Denormalized values: Exponent bits all 0

- Fractional/Mantissa portion evaluates without implied leading one, still an unsigned integer though
- Exponent is Bias + 1: 2<sup>-126</sup> for float
- Result: very small numbers close to zero, smaller than any other representation, degrade uniformly to 0
- Zero: bit string of all 0s, optional leading 1 (negative zero);

## Other Float Notes

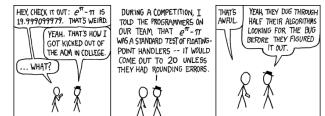

Source: XKCD #217

#### Approximations and Roundings

#### Approximate <sup>2</sup>/<sub>3</sub> with 4 digits, usually 0.6667 with standard rounding in base 10

- Similarly, some numbers cannot be exactly represented with fixed number of bits: <sup>1</sup>/<sub>10</sub> approximated
- IEEE 754 specifies various rounding modes to approximate numbers

#### **Clever Engineering**

- IEEE 754 allows floating point numbers to sort using signed integer sorting routines
- Bit patterns for float follows are ordered nearly the same as bit patterns for signed int
- Integer comparisons are usually fewer clock cycles than floating comparisons

## Sidebar: The Weird and Wonderful Union

- Bitwise operations like & are not valid for float/double
- Can use pointers/casting to get around this OR...
- Use a union: somewhat unique construct to C
- Defined like a struct with several fields
- BUT fields occupy the same memory location (!?!)
- Allows one to treat a byte position as multiple different types, ex: int / float / char[]
- Memory size of the union is the max of its fields

```
// union.c
typedef union { // shared memory
float fl; // an float
int in; // a int
char ch[4]; // char array
} flint_t; // 4 bytes total
int main(){
flint_t flint;
flint.in = 0xC378C000;
```

```
}
```

| Ļ  | Symbol            | I   | Mem   | I   | Val  | 1  |
|----|-------------------|-----|-------|-----|------|----|
| 1. |                   | -+- |       | -+- |      | -1 |
| Т  | flint.ch[3]       | Ι   | #1027 | Ι   | 0xC3 | I  |
| Т  | flint.ch[2]       | Ι   | #1026 | Ι   | 0x78 | I  |
| Т  | flint.ch[1]       | Ι   | #1025 | Ι   | 0xC0 | I  |
| L  | flint.in/fl/ch[0] | Т   | #1024 | Τ   | 0x00 | I  |
| L  | i                 | T   | #1020 | T   | ?    | I  |

# Floating Point Operation Efficiencies

- Floating Point Operations per Second, FLOPS is a major measure for numerical code/hardware efficiency
- Often used to benchmark and evaluate scientific computer resources, (e.g. top super computers in the world)
- Tricky to evaluate because of
  - A single FLOP (add/sub/mul/div) may take 3 clock cycles to finish: latency 3
  - Another FLOP can start before the first one finishes: pipelined
  - Enough FLOPs lined up can get average 1 FLOP per cycle
  - FP Instructions may automatically operate on multiple FPs stored in memory to feed pipeline: vectorized ops
  - Generally referred to as **superscalar**
  - Processors schedule things out of order too
- All of this makes micro-evaluation error-prone and pointless
- Run a real application like an N-body simulation and compute

 $\mathsf{FLOPS} = \frac{\mathsf{number of floating ops done}}{\mathsf{time taken in seconds}}$ 

| Rank | System                                                                     | #Cores    | Rmax<br>(TFlop/s) | Rpeak<br>(TFlop/s) | Power <sup>*</sup><br>(kW) |
|------|----------------------------------------------------------------------------|-----------|-------------------|--------------------|----------------------------|
| 1    | Frontier, <i>USA / Oak Ridge</i><br>Cray EX235a, AMD EPYC 2GHz<br>(x86-64) | 8,730,112 | 1,102.00          | 1,685.65           | 21,100                     |
| 2    | Fugaku, <i>Japan / Fujitsu</i><br>Fujitsu A64FX 2.2GHz<br>(Arm)            | 7,630,848 | 442,010.0         | 537,212.0          | 29,899                     |
| 3    | LUMI <i>Finland / EuroHPC</i><br>Cray EX235a, AMD EPYC 2GHz<br>(x86-64)    | 1,110,144 | 151.90            | 214.35             | 2,942                      |
| 4    | Summit <i>United States</i><br>IBM POWER9 22C 3.07GHz<br>(Power)           | 2,414,592 | 148,600.0         | 200,794.9          | 10,096                     |
| 5    | Sierra <i>United States</i><br>IBM POWER9 22C 3.1GHz<br>(Power)            | 1,572,480 | 94,640.0          | 125,712.0          | 7,438                      |

https://www.top500.org/lists/top500/2022/06/

\*: An average US Home uses 909 kWh of power per month

| Rank | System                                                                 | #Cores     | Rmax<br>(TFlop/s) | Rpeak<br>(TFlop/s) | Power<br>(kW) |
|------|------------------------------------------------------------------------|------------|-------------------|--------------------|---------------|
| 1    | Fugaku, <i>Japan / Fujitsu</i><br>Fujitsu A64FX 2.2GhZ<br>(Arm)        | 7,630,848  | 442,010.0         | 537,212.0          | 29,899        |
| 2    | Summit <i>United States</i><br>IBM POWER9 22C 3.07GHz<br>(Power)       | 2,414,592  | 148,600.0         | 200,794.9          | 10,096        |
| 3    | Sierra <i>United States</i><br>IBM POWER9 22C 3.1GHz<br>(Power)        | 1,572,480  | 94,640.0          | 125,712.0          | 7,438         |
| 4    | Sunway TaihuLight <i>China</i><br>Sunway SW26010<br>(custom RISC)      | 10,649,600 | 93,014.6          | 125,435.9          | 15,371        |
| 5    | Perlmutter, <i>United States</i><br>AMD EPYC 2.45GHz, Cray<br>(x86-64) | 706,304    | 64,590.0          | 89,794.5           | 2,528         |

https://www.top500.org/lists/top500/2021/06/

|      |                                                                        |            | Rmax      | Rpeak     | Power  |
|------|------------------------------------------------------------------------|------------|-----------|-----------|--------|
| Rank | System                                                                 | #Cores     | (TFlop/s) | (TFlop/s) | (kW)   |
| 1    | Fugaku, <i>Japan / Fujitsu</i><br>Fujitsu A64FX 2.2GhZ<br>(Arm)        | 7,299,072  | 415,530.0 | 513,854.7 | 28,335 |
| 2    | Summit <i>United States</i><br>IBM POWER9 22C 3.07GHz<br>(Power)       | 2,397,824  | 143,500.0 | 200,794.9 | 10,096 |
| 3    | Sierra <i>United States</i><br>IBM POWER9 22C 3.1GHz<br>(Power)        | 1,572,480  | 94,640.0  | 125,712.0 | 7,438  |
| 4    | Sunway TaihuLight <i>China</i><br>Sunway SW26010<br>(custom RISC)      | 10,649,600 | 93,014.6  | 125,435.9 | 15,371 |
| 5    | Selene <i>USA, NVIDIA/AMD</i><br>AMD EPYC 7742 64C 2.25GHz<br>(x86-64) | 555,520    | 63,460.0  | 79,215.0  | 2,646  |

https://www.top500.org/lists/top500/2020/06/

| Rank | System                                                            | #Cores     | Rmax<br>(TFlop/s) | Rpeak<br>(TFlop/s) | Power<br>(kW) |
|------|-------------------------------------------------------------------|------------|-------------------|--------------------|---------------|
| 1    | Fugaku, <i>Japan / Fujitsu</i><br>Fujitsu A64FX 2.2GhZ<br>(Arm)   | 7,299,072  | 415,530.0         | 513,854.7          | 28,335        |
| 2    | Summit <i>United States</i><br>IBM POWER9 22C 3.07GHz<br>(Power)  | 2,397,824  | 143,500.0         | 200,794.9          | 10,096        |
| 3    | Sierra <i>United States</i><br>IBM POWER9 22C 3.1GHz<br>(Power)   | 1,572,480  | 94,640.0          | 125,712.0          | 7,438         |
| 4    | Sunway TaihuLight <i>China</i><br>Sunway SW26010<br>(custom RISC) | 10,649,600 | 93,014.6          | 125,435.9          | 15,371        |
| 5    | Tianhe-2A <i>China</i><br>Intel Xeon 2.2GHz<br>(x86-64)           | 4,981,760  | 61,444.5          | 100,678.7          | 18,482        |

https://www.top500.org/lists/top500/2020/06/

|      |                                                           |            | Rmax      | Rpeak     | Power  |
|------|-----------------------------------------------------------|------------|-----------|-----------|--------|
| Rank | System                                                    | #Cores     | (TFlop/s) | (TFlop/s) | (kW)   |
| 1    | Summit <i>United States</i><br>IBM POWER9 22C 3.07GHz     | 2,397,824  | 143,500.0 | 200,794.9 | 9,783  |
| 2    | Sierra <i>United States</i><br>IBM POWER9 22C 3.1GHz,     | 1,572,480  | 94,640.0  | 125,712.0 | 7,438  |
| 3    | Sunway TaihuLight <i>China</i><br>Sunway MPP              | 10,649,600 | 93,014.6  | 125,435.9 | 15,371 |
| 4    | Tianhe-2A <i>China</i><br>Xeon 2.2GHz                     | 4,981,760  | 61,444.5  | 100,678.7 | 18,482 |
| 5    | Frontera, <i>United States</i><br>Dell 6420, Xeons 2.7GHz | 448,448    | 23,516.4  | 38,745.9  | ??     |

https://www.top500.org/list/2019/11/

|      |                                                           |            | Rmax      | Rpeak     | Power  |
|------|-----------------------------------------------------------|------------|-----------|-----------|--------|
| Rank | System                                                    | #Cores     | (TFlop/s) | (TFlop/s) | (kW)   |
| 1    | Summit <i>United States</i><br>IBM POWER9 22C 3.07GHz     | 2,397,824  | 143,500.0 | 200,794.9 | 9,783  |
| 2    | Sierra <i>United States</i><br>IBM POWER9 22C 3.1GHz,     | 1,572,480  | 94,640.0  | 125,712.0 | 7,438  |
| 3    | Sunway TaihuLight <i>China</i><br>Sunway MPP              | 10,649,600 | 93,014.6  | 125,435.9 | 15,371 |
| 4    | Tianhe-2A <i>China</i><br>TH-IVB-FEP Cluster              | 4,981,760  | 61,444.5  | 100,678.7 | 18,482 |
| 5    | Piz Daint <i>Switzerland</i><br>Cray XC50, Xeon E5-2690v3 | 387,872    | 21,230.0  | 27,154.3  | 2,384  |

https://www.top500.org/list/2018/11/

| Rank | System                                                   | #Cores     | Rmax<br>(TFlop/s) | Rpeak<br>(TFlop/s) | Power<br>(kW) |
|------|----------------------------------------------------------|------------|-------------------|--------------------|---------------|
| 1    | Sunway TaihuLight <i>China</i><br>Sunway MPP             | 10,649,600 | 93,014.6          | 125,435.9          | 15,371        |
| 2    | Tianhe-2 (MilkyWay-2) <i>China</i><br>TH-IVB-FEP Cluster | 3,120,000  | 33,862.7          | 54,902.4           | 17,808        |
| 3    | Piz Daint <i>Switzerland</i><br>Cray XC50                | 361,760    | 19,590.0          | 25,326.3           | 2,272         |
| 4    | Gyoukou <i>Japan</i><br>ZettaScaler-2.2 HPC system       | 19,860,000 | 19,135.8          | 28,192.0           | 1,350         |
| 5    | Titan <i>USA</i><br>Cray XK7                             | 560,640    | 17,590.0          | 27,112.5           | 8,209         |

https://www.top500.org/lists/2017/11/